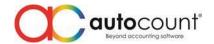

## Release Note 2.0.18.159

Release Date: 29/11/2020

This version of AutoCount Accounting had upgraded **DevExpress to 19.2.10**.

This version of AutoCount Accounting will upgrade your **Database Version to 2.2.25**.

## **Bug Fixes:**

| ID ID | Description                                                                                                    |
|-------|----------------------------------------------------------------------------------------------------|
| 7735  | Fix an error cannot insert the value NULL into column 'GUID'                                                                                   |
| 7741  | Fix Serial Number dialog will prompt two times if use Copy and Paste Whole Document / Selected Detail Record function                          |
| 7779  | Fix AR Payment layout will auto reset                                                                                                    |
| 7825  | Fix scripting error when preview report for AP Monthly Purchase & Payment Analysis Report                                                      |
| 7840  | Fix Reorder Advice Report unable to show if have POS Stock Module                                                                              |
| 7841  | Fix Expired Item Batch Listing unable to show when have Item Batch / POS Item Batch Module but without Stock / POS Stock Module                |
| 7879  | Fix Stock Transfer backorder checking did not consider Consignment                                                                             |
| 7884  | Fix AR Invoice entry Address unable to show "&" symbol                                                                                         |
| 7890  | Fix Item Package Maintenance Net Total at footer will not recalculate or refresh if key in any master field during create or edit Item Package |
| 7891  | Fix Withholding Tax Transaction Listing show multiple lines if transaction has multiple payment method but only one have withholding tax       |
| 7911  | Fix Stock Take when key in physical quantity as 0 and save will prompt "Quantity cannot be negative" error                                     |
| 7912  | Fix saving ARAP Payment will hang in certain scenario when database size is big                                                                |
| 7914  | Fix Stock Take when post to Stock Adjustment will cause Accounting 2.0 to lost focus or hang                                                   |
| 7917  | Fix ARAP Payment outstanding recalculates wrongly if cancel save and un-knock off record which have discount                                   |
| 7931  | Fix Creditor Balance Report when preview Multi Currency Creditor Balance will repeat same total amount at footer                               |
| 7946  | Fix Advanced Item where item did not apply in Sales but still able to select from Sales document                                               |
| 7947  | Fix Stock Take able to select inactive item when using Search Lookup Edit                                                                      |
| 7980  | Fix Quotation and Advanced Quotation with empty debtor transfer to Invoice or Cash Sale unable to choose debtor                                |
| 7982  | Fix Item Package Sales unable to show if have POS Item Package Module                                                                          |
| 7985  | Fix ARAP Payment Report Design add Parameter and display will cause Object Reference error                                                     |
| 7992  | Fix UOM conversion will still perform conversion and cause the source UOM to have negative balance                                             |

## **Enhancement:**

| ID   | Description                                                                             |
|------|-----------------------------------------------------------------------------------------|
| 4359 | Add AP Invoice Listing by Payment Type at AP Invoice Listing                            |
| 6537 | Enhance Stock Take able to right click at detail to show Find Panel and Auto Filter Row |
| 7675 | Add new function under Tools to detect duplicate Barcode and Alternative Item Code      |
| 7685 | Add "Ref Doc" column when using Copy as Spreadsheet and paste in excel                  |
| 7777 | Enhance unable to inactive ADMIN user                                                   |

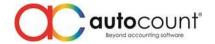

| 7817 | Enhance detail item sort ascending by From Doc No during transfer                                                 |
|------|----------------------------------------------------------------------------------------------------|
| 7833 | Enhance transaction save speed that has Post to GL                                                                |
| 7881 | Enhance Sales / Purchase loading Show Instant Info speed                                                          |
| 7919 | Upgrade DevExpress component to 19.2.10                                                                           |
| 7930 | Enhance Advanced Item "Apply In" columns automatically set to True if did not specify at Excel during import Item |
| 7983 | Add Description 2 field at Partial Transfer dialog                                                                |

## **AutoCount Server (Revision 122):**

| ID   | Description                                                 |
|------|-------------------------------------------------------------|
| 8042 | Enhance to show Full Product ID instead of short Product ID |

Prepared by Jae Sen
Last Modified 30/11/2020